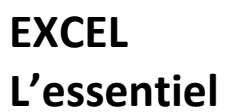

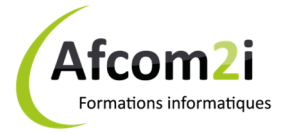

**L'essentiel Référence : UBCEXCESSE**

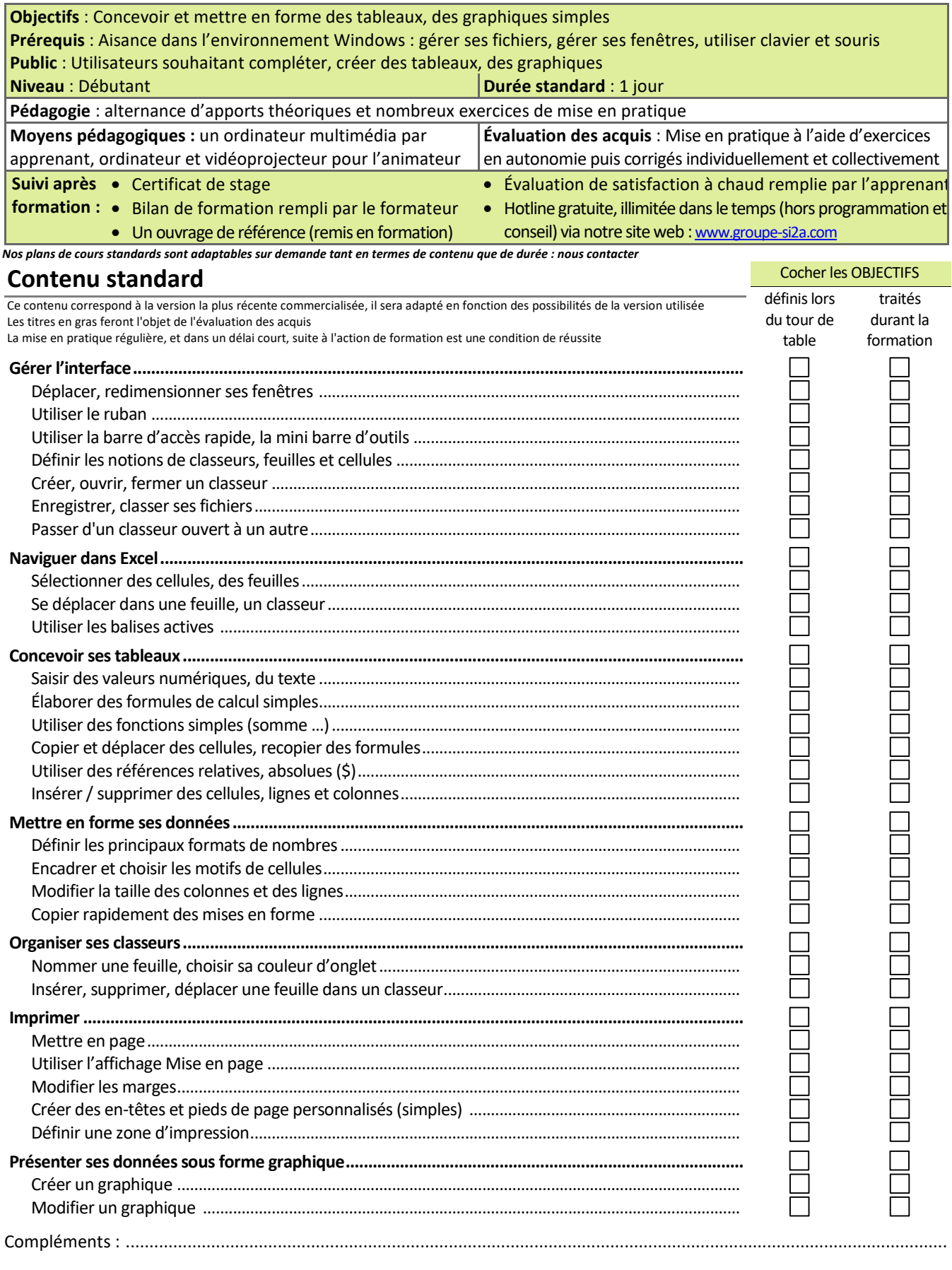

Afcom<sub>2i</sub> Actess Amcena

**AGENCE CHAMBERY**  87, Avenue de Chambéry 73230 SAINT-ALBAN-LEYSSE

*Siège Social* **AGENCE ANNECY**  21, route de Nanfray CRAN-GEVRIER 74960 ANNECY Tel : **04 50 69 24 77** 

**AGENCE GRENOBLE**  43, Chemin du vieux chêne 38240 MEYLAN

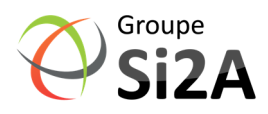

**PLAN DE COURS**

PLAN DE COURS

www.groupe-si2a.com *SAS au capital de 35232 euros - Siret : 348 370 396 00056 Code APE : 8559 A - RCS Annecy - N° TVA : FR 26 348 370 396 - N° déclarant : 82 74 004 37 74, ne valant pas agrément de l'État* 

commercial@groupe-si2a.com Page 1 sur 1